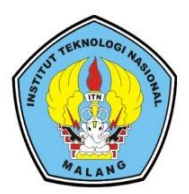

# Institut Teknologi Nasional Malang

### **SKRIPSI - KOMPUTER**

### SISTEM DETEKSI HAMA PADA KOLAM BUDIDAYA IKAN **BERBASIS AUDIO DAN VIDEO**

Septa Yudha Prasetya **NIM 1512534** 

**Dosen Pembimbing** Dr. Eng. I Komang Somawirata, ST., MT Dr. Eng. Aryuanto Soetedjo, ST., MT

### **PROGRAM STUDI TEKNIK ELEKTRO S-1**

**Fakultas Teknologi Industri Institut Teknologi Nasional Malang** September 2019

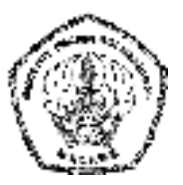

# **InstitutTeknologiNasionalMalang**

## **SKRIPSI–KOMPUTER**

# **SISTEM DETEKSI HAMA PADA KOLAM BUDIDAYA IKAN BERBASIS AUDIO DAN VIDEO**

**Septa YudhaPrasetya NIM 1512534**

DosenPembimbing Dr.Eng.AryuantoSoetedjo,ST.,MT Dr. Eng. I KomangSomawirataST.MT

PROGRAMSTUDITEKNIKELEKTROS-1 FakultasTeknologiIndustriInstitutTekn ologiNasionalMalang September 2019

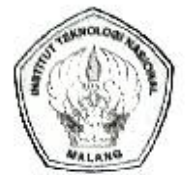

### PENNUMPULAN PENGELOLA PENDIGIKAN UMUM DAN TEKNOLOGI NASIONAL MALANG

INSTITUT TEKNOLOGI NASIONAL MALANG

#### **FAKULTAS TEKNOLOGI INDUSTRI FAKULTAS TEKNIK SIPIL DAN PERENCANAAN** PROGRAM PASCASARJANA MAGISTER TEKNIK

**PT. BNUPERSERC': MALANG** BANK MAGAMALANG

Kampus I : JL Bendungan Sigura gara No. 2 Telp (0341) 551401 (Hundrig), Fax. (0041) 553015 Malang 55146 Kennous II : Jt Raven Karanoto, Km 2 Toto (0341) 417636 Fax: (0341) 417634 Melang

Nomor Surat : ITN-059/EL-FTI/2019

9 Marci 2019

Lampiran  $\sim$ 

Perihal : BIMBINGAN SKRIPSI (Baru)

## Kepada: Yth. Dr. Eng. Aryuanto Soctedio, ST., MT. Dosen Teknik Elektro S-1 **ITN MALANG**

Dengan Hormat,

Sesuai dengan permohonan dan persetujuan dalam Proposal Skripsi untuk mahasiswa:

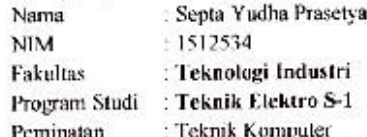

Maka dengan ini pembimbingan tersebut kami serahkan sepenuhnya kepada Saudara/I selama masa waktu:

### "Semester Genap Tahun Akademik 2018/2019"

Demikian atas perhatian serta bantuannya kami sampaikan terima kasih

Mengetahui cetua Program Studi Teknik Elektro S-1 Trrine Budi Sulistiawati, ST, MT. Dr NIP. 19770615 200501 2 002

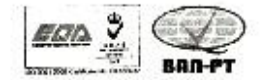

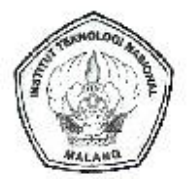

PERKUMPULAN PENGELOLA PENDIDIKAN UMUM DAN TENNOLOGI NASIONAL MALANG

INSTITUT TEKNOLOGI NASIONAL MALANG

#### **FAKULTAS TEKNOLOGI INDUSTRI** FAKULTAS TEKNIK SIPIL DAN PERENCANAAN PROGRAM PASCASARJANA MAGISTER TEKNIK

FT. 3M/PERSERDIMALANG BANK NIACA WALANG

Kampus : : J. Bendunger Sicura gura Na. 2 Tato, (1844) 651431 (Hintling), Fax. (3341) 552016 Malang 65145 Kampus 1. J. Reya Karenglo, Km 2 Telp. (0341) 417636 Pax (0341) 417654 Malang

Nomor Surat : ITN-059/EL-FTI/2019

**9 Maret 2019** 

Lampiran ٠.

Perihal : BIMBINGAN SKRIPSI (Bara)

Kepada : Yth. Dr. Eng. J Komang Somawirata, S1., MT. Dosen Teknik Elektro S-1 ITN MALANG

Dengan Hormat.

Sesuai dengan permohonan dan persetujuan dalam Proposal Skripsi untuk mahasiswa:

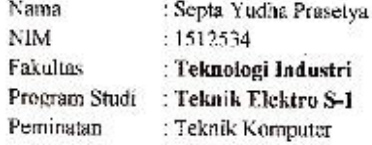

Maka dengan ini pembimbingan tersebut kami serahkan sepenuhnya kepada Saudara/I selama masa waktu:

"Somester Genap Tahun Akademik 2018/2019"

Demikian atas perhatian serta bantuannya kami sampaikan terima kasih

Menzetahui ketin Frogram Studi Aqkpik Elektro S-1 Dr. Irrine Badi Sulis: Mwati, ST, MT. NIP. 19770615 200501 2 002

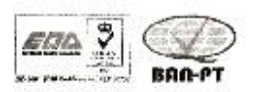

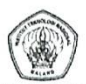

### BERITA ACARA SEMINAR PROPOSAL SKRIPSI PROGRAM STUDI TEKNIK ELEKTRO S-1 Semester Genap Tahun Akademik 2018/2019

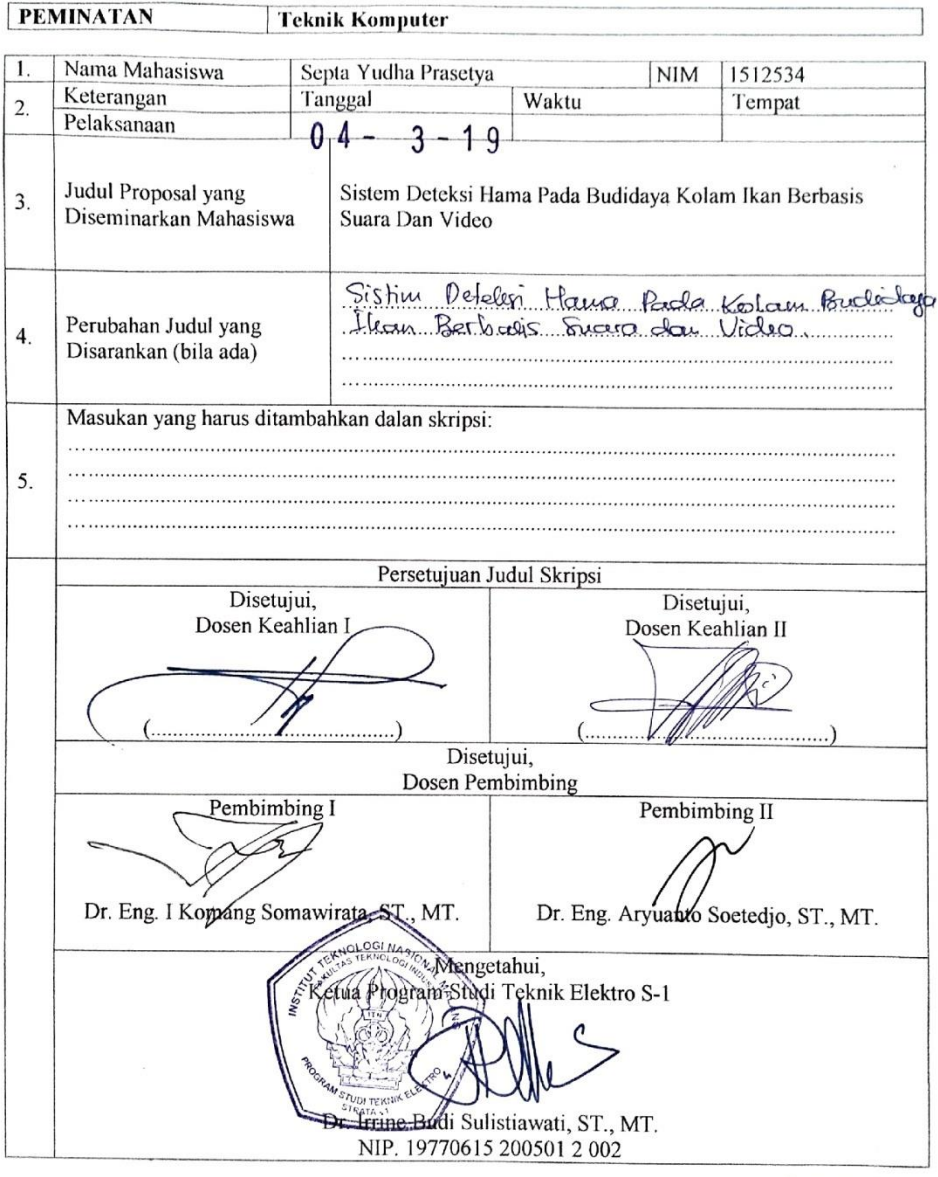

Form S-3c

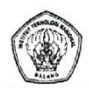

### **BERITA ACARA SEMINAR PROGRESS SKRIPSI** PROGRAM STUDI TEKNIK ELEKTRO S-1 Semester Genap Tahun Akademik 2018/2019

**Teknik Komputer PEMINATAN** 

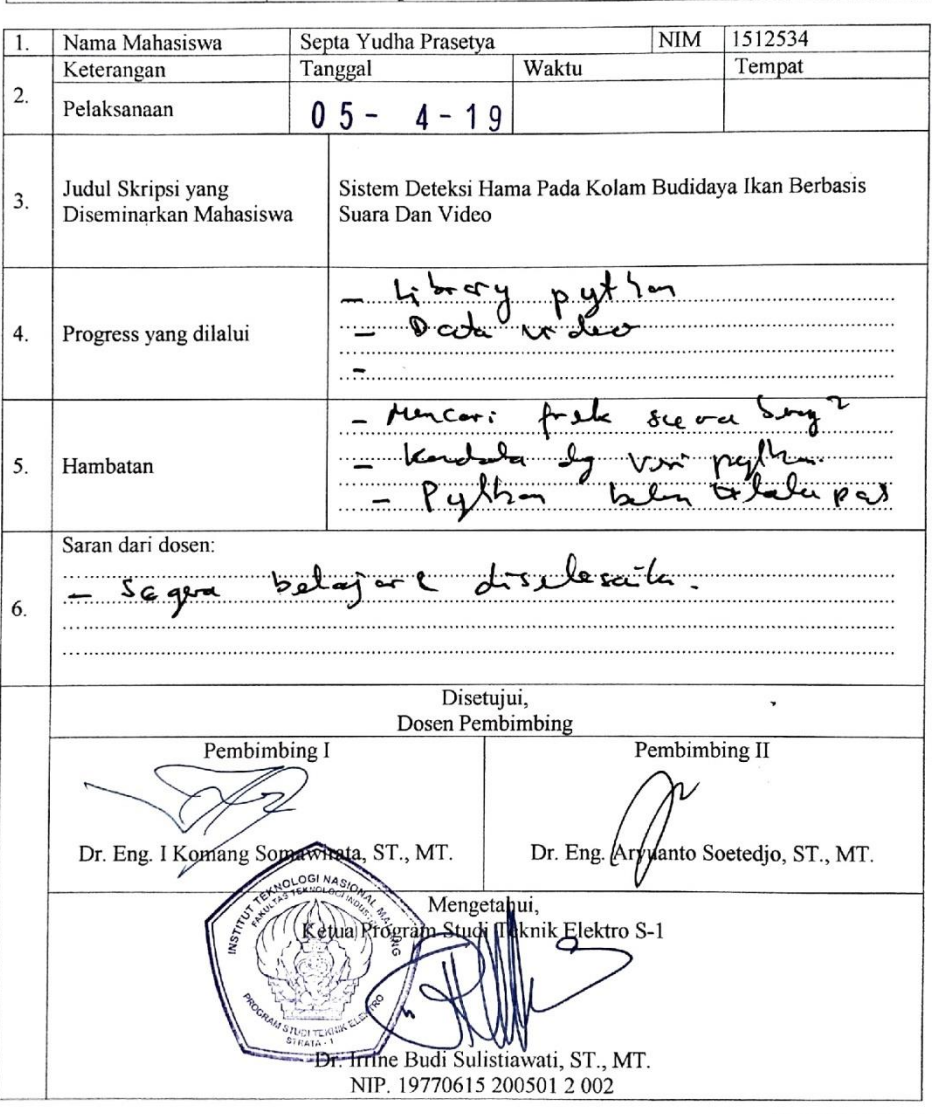

Form S-3c

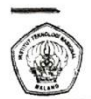

#### BERITA ACARA SEMINAR HASIL SKRIPSI PROGRAM STUDI TEKNIK ELEKTRO S-1 Semester Genap Tahun Akademik 2018/2019

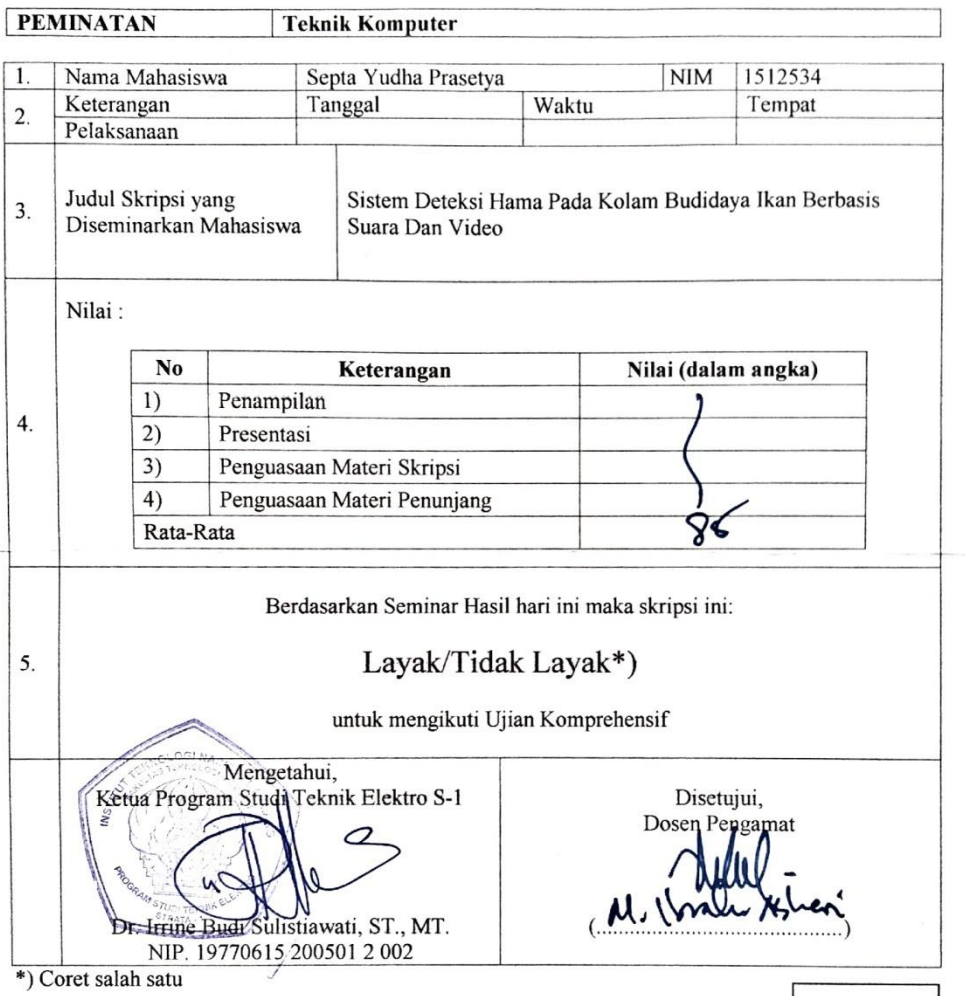

Form S-3c

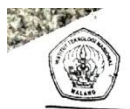

### BERITA ACARA SEMINAR HASIL SKRIPSI PROGRAM STUDI TEKNIK ELEKTRO S-1 Semester Genap Tahun Akademik 2018/2019

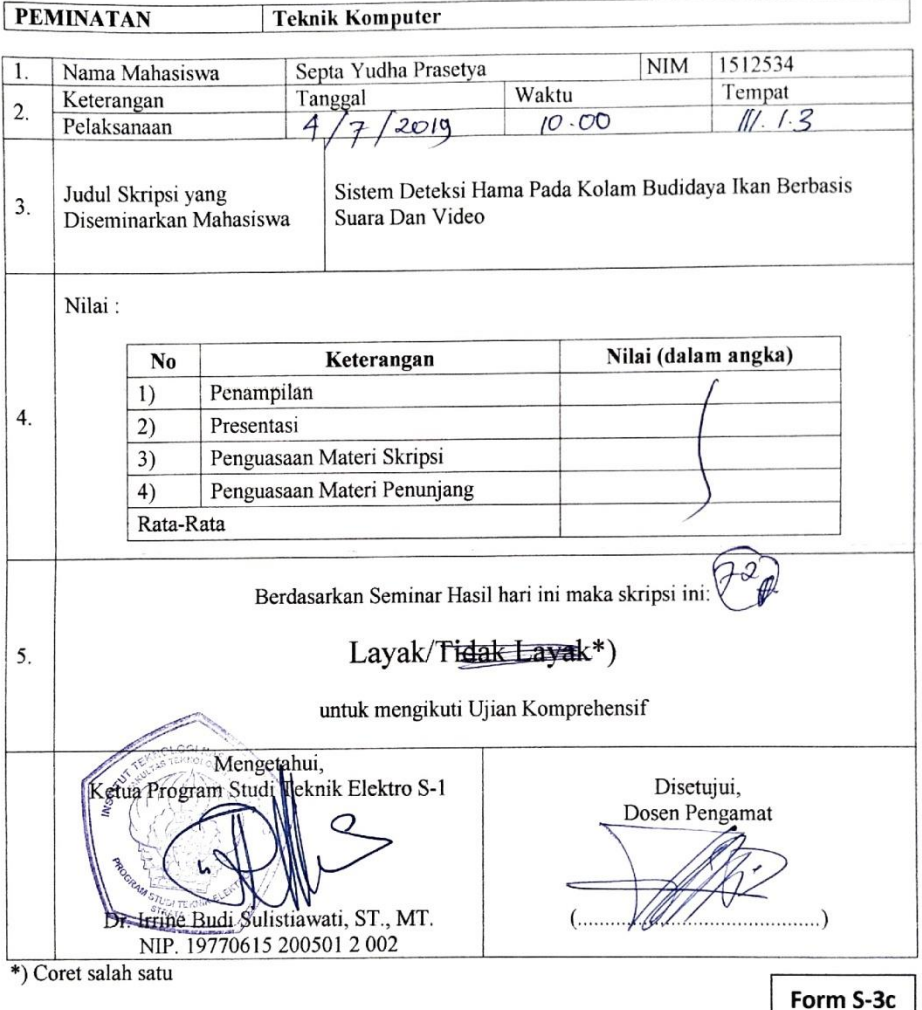

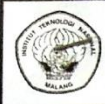

**INSTITUT TEKNOLOGI NASIONAL FAKULTAS TEKNOLOGI INDUSTRI** PROGRAM STUDI TEKNIK ELEKTRO S-1 Jl. Raya Karanglo Km No. 2 M A L A N G

 $\ddot{\phantom{a}}$ 

# FORMULIR PERBAIKAN UJIAN SKRIPSI

Dalam pelaksanaan Ujian Skripsi Jenjang Strata 1 Program Studi Teknik Elektro Peminatan T. Energi Listrik / T. Elektronika / T. Komputer / T. Telekomunikasi, maka perlu adanya perbaikan skripsi untuk mahasiswa:

**Nama NIM** 

: Septa yudha prasetya

Perbaikan Meliputi

Malang, 23 July 2019

Asliari, STULT mohammad Ibrahim

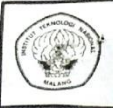

**INSTITUT TEKNOLOGI NASIONAL FAKULTAS TEKNOLOGI INDUSTRI** PROGRAM STUDI TEKNIK ELEKTRO S-1 Jl. Raya Karanglo Km No. 2 MALANG

#### **FORMULIR PERBAIKAN UJIAN SKRIPSI**

Dalam pelaksanaan Ujian Skripsi Jenjang Strata 1 Program Studi Teknik Elektro Peminatan T. Energi Listrik / T. Elektronika / T. Komputer / T. Telekomunikasi, maka perlu adanya perbaikan skripsi untuk mahasiswa:

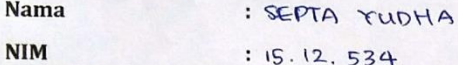

Perbaikan Meliputi  $\ddot{\phantom{a}}$ 

Perjolasan proces elestralesi dari video merjadi queban<br>Kandio pol perceveangon sistem!  $\mathbf{A}$ 10 Raveaugan analisa deugen CNN? dijelasteau. Reveaugan analésa dengan FFT? dijelastian!  $10^{\circ}$ 

Malang,  $23 / 7 / 2019$  $($  SOTTOHADI

# SISTEM DETEKSI HAMA PADA KOLAM BIJDIDAYA **IKAN BERBASIS AUDIO DAN VIDEO**

#### **SKRIPSI**

#### **Septa Yudha Prasetya NIM 1512534**

Diajukan Untuk Memenuhi Sebagian Persyaratan Untuk Memperoleh Gelar Sariana Teknik Pada Program Studi Teknik Elektro S-1 **Peminatan Komputer** Institut Teknologi Nasional Malang

Diperiksa dan Disetujui: **Dosen Pembimbing 1** Dosen Pembimbig 2

Dr. Eng. I Komang Somawirata, ST., MT Dr.Eng. Arvaanto Soetedjo, ST. MT NIP. Y. 1030100358

NIP. P. 1030800417

Mengetahui Ketua Program Studi Teknik Elektro S1

Eng. I Komang Somawirata, ST. MT NIP. P. 1030100358

September 2019

#### **KATAPENGANTAR**

PujisyukurkehadiratAllahSWT,ataslimpahanRahmatdanKarunia-Nya,sehinggapenulisdapatmenyelesaikanskripsiberjudul"OtomatisasidanMo nitoringParameterLingkunganPadaMediaTumbuhBudidayaJamurTiramBerb asisArduino".

Tujuanpenulisanskripsiiniuntukmemenuhisebagiansyaratmemperoleh gelarSarjanaTeknik(ST)bagimahasiswaprogram S-1di program studiTeknikElektroPeminatanElektronikaInstitutTeknologiNasionalMalang. Penulismenyadaribahwaskripsiinimasihjauhdarikesempurnaan,olehsebabitup enulismengharapkankritikdansaranyang

bersifatmembangundarisemuapihakdemikesempurnaanskripsiini.

Terselesaikannyaskripsiinitidakterlepasdaribantuanbanyakpihak, sehinggapadakesempataninidengansegalakerendahanhatidanpenuhrasa hormatpenulismenyampaikanrasaterimakasihsebesarbesarnyabagisemuapihakyang

telahmemberikanbantuanmorilmaupunmaterilbaiklangsungmaupuntidaklang sungdalampenyusunanskripsiinihinggaselesai.

Akhirkatapenulismengucapkanterimakasihkepadasemuapihakyang telahmembantudanpenulisberharapsemogaskripsiinidapatbermanfaatkhusus nyabagipenulissendiridanumumnyabagipembaca.

Malang, September2019

Penulis

#### PERNYATAAN ORISINALITAS SKRIPSI

Yang bertanda tangan di bawah ini:

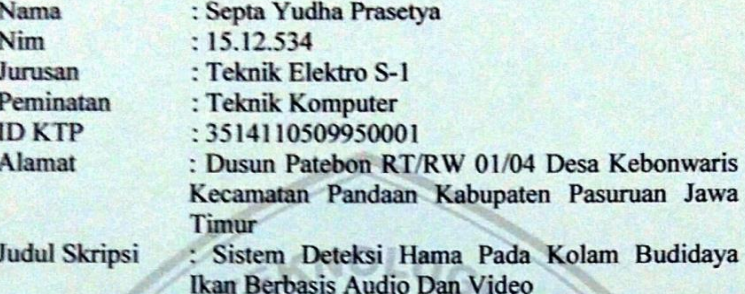

Dengan ini menyatakan bahwa skripsi yang saya buat merupakan hasil saya sendiri bukan hasil plagiarism dari orang lain. Dalam skripsi ini tidak memuat karya orang lain kecuali di cantumkan sumber yang digunakan sesuai dengan ketentuan yang berlaku.

Apabila ternyata dalam skripsi ini dapat di buktikan terdapat unsurunsur plagiarisme, maka saya bersedia skripsi ini digugurkan dan gelar akademik yang telah saya peroleh (S1) dibatalkan, serta di proses sesuai dengan undang-undang yang berlaku.

Yang membuat pernyataan METERAI EMPE FF962538199 Septa Yudha Prasetya

# Sistem Deteksi Hama Pada Kolam Budidaya Ikan Berbasis Audio Dan Video

Septa Yudha Prasetya Eng. I Komang Somawirata Eng. Aryuanto Soetedjo septayudhapras@gmail.com

#### **ABSTRAK**

Sistem deteksi ini di buat dengan tujuan untuk mendeteksi hama pada kolam budidaya ikan, manfaat dari kolam adalah sebagai sumber pendapatan dengan mengelola kolam sebagai wadah atau tempat budidaya ikan konsumsi maupun ikan hias, Akan tetapi pada budidaya kolam ikan mempunyai berbagai permasalahan, salah satunya hama pada kolam ikan terutama hama predator ikan budidaya.hal ini di tunjukan dari banyaknya keluhan dari pembudidaya ikan kususnya pada budidaya ikan air tawar, Berdasarkan permasalahan tersebut peneliti bertujuan untuk merancang sebuah sistem deteksi hama pada kolam budidaya ikan berbasis suara dan video.

**Kata kunci**: CNN, Image classifier, FFT, Sistem Deteksi, Hama kolam.

## Pest Detection System In Audio And Video Based Fish Ponds

Septa Yudha Prasetya Eng. I Komang Somawirata Eng. AryuantoSoetedjo septayudhapras@gmail.com

#### **ABSTRACT**

This system is made for pests detections in fish ponds,the benefits for fish ponds is being a source of income by manage use for water reservoir or ponds of consumption fish and ornamental fish, however, in fish farming there are various problems,one of them is pests in fish ponds, especially aquaculture predator pests. This is indicated by the number of complaints from fish farmers especially in freshwater fish farming. Based on these problems the researchers aimed to design a system for detection of pests in sound and video based fish farming ponds

**Keywords:**CNN, Image classifier, FFT, Detection System, pest fish ponds

# **DAFTAR ISI**

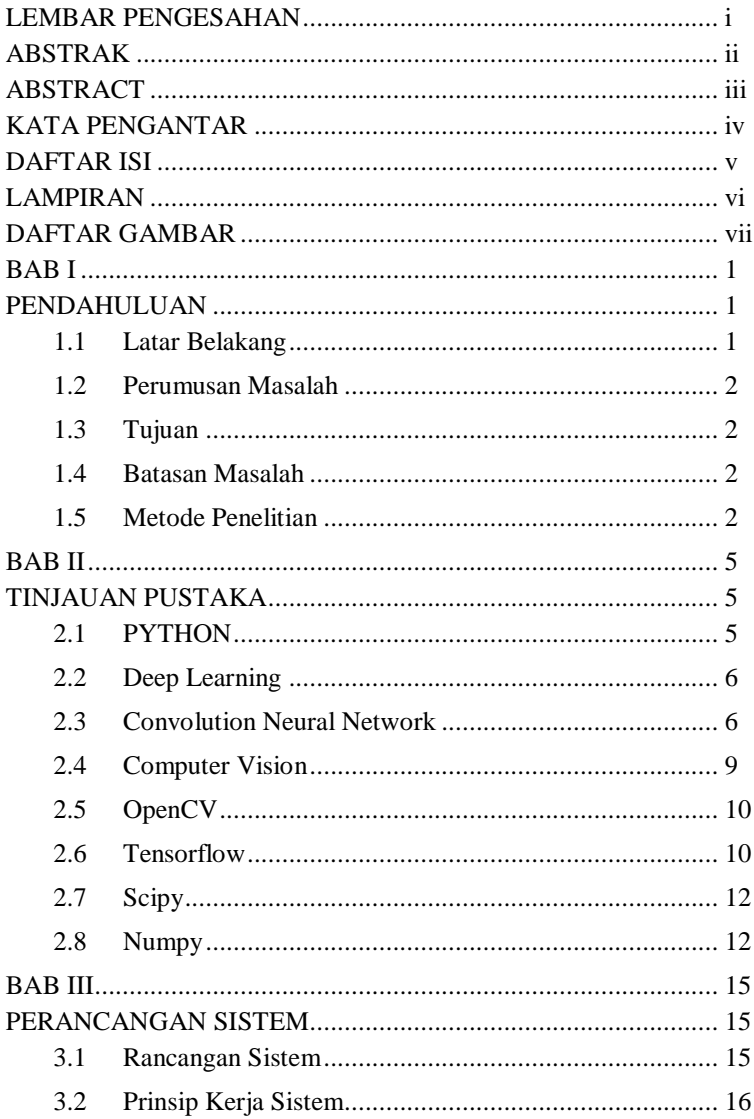

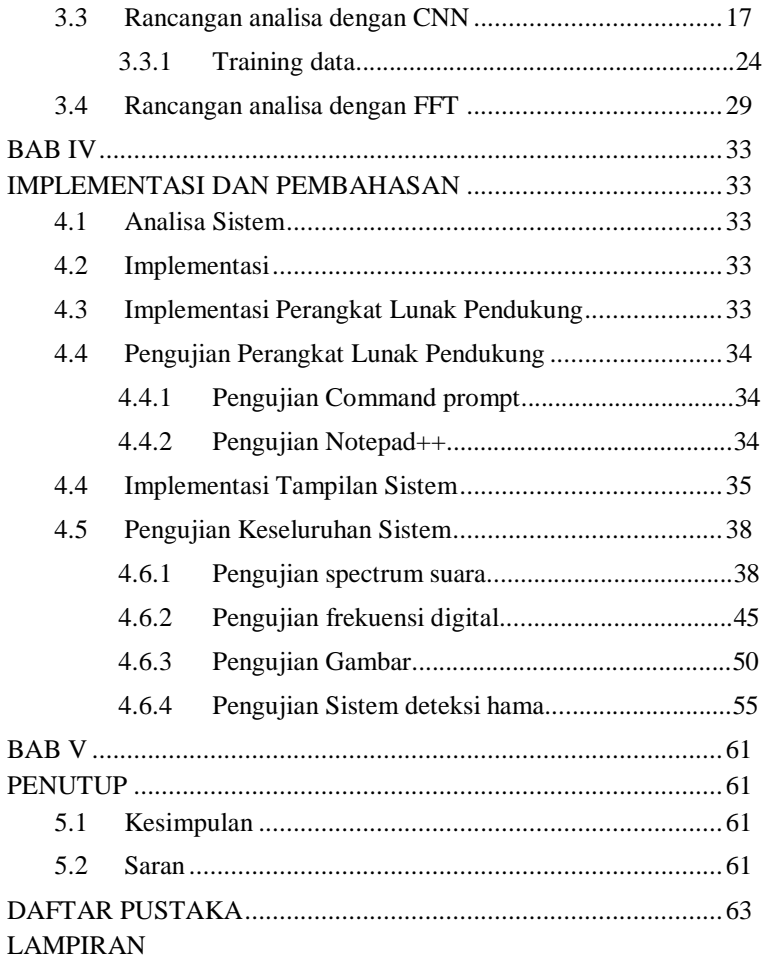

# **DAFTAR GAMBAR**

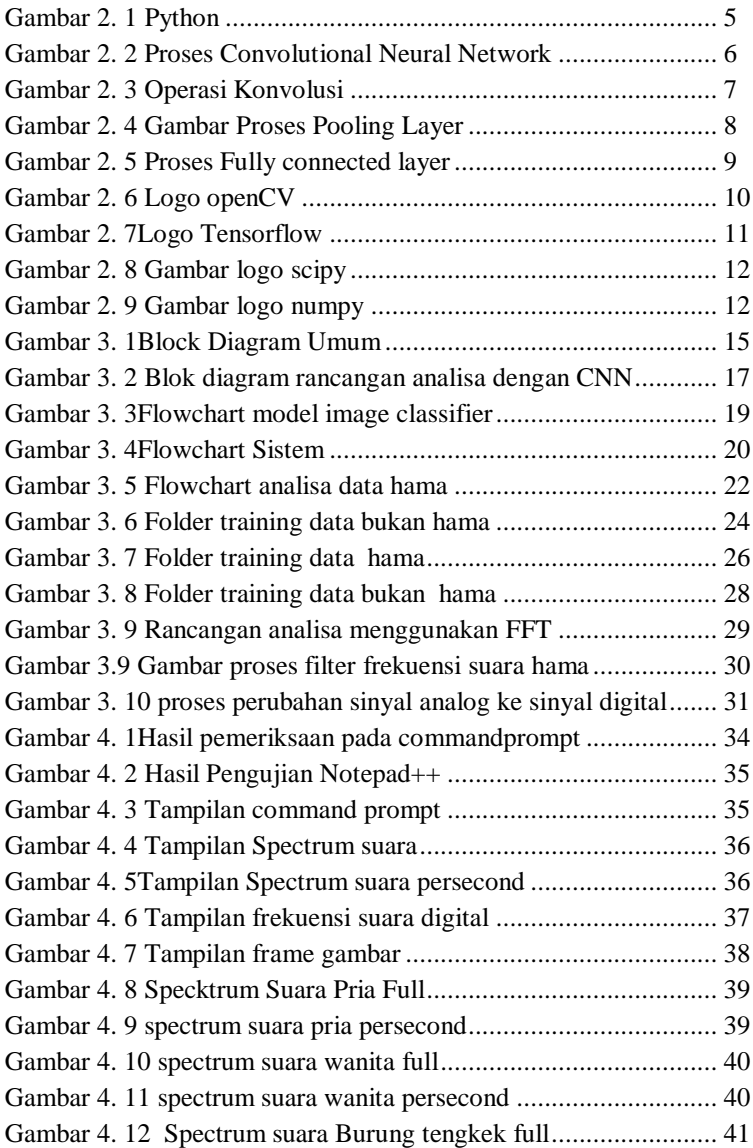

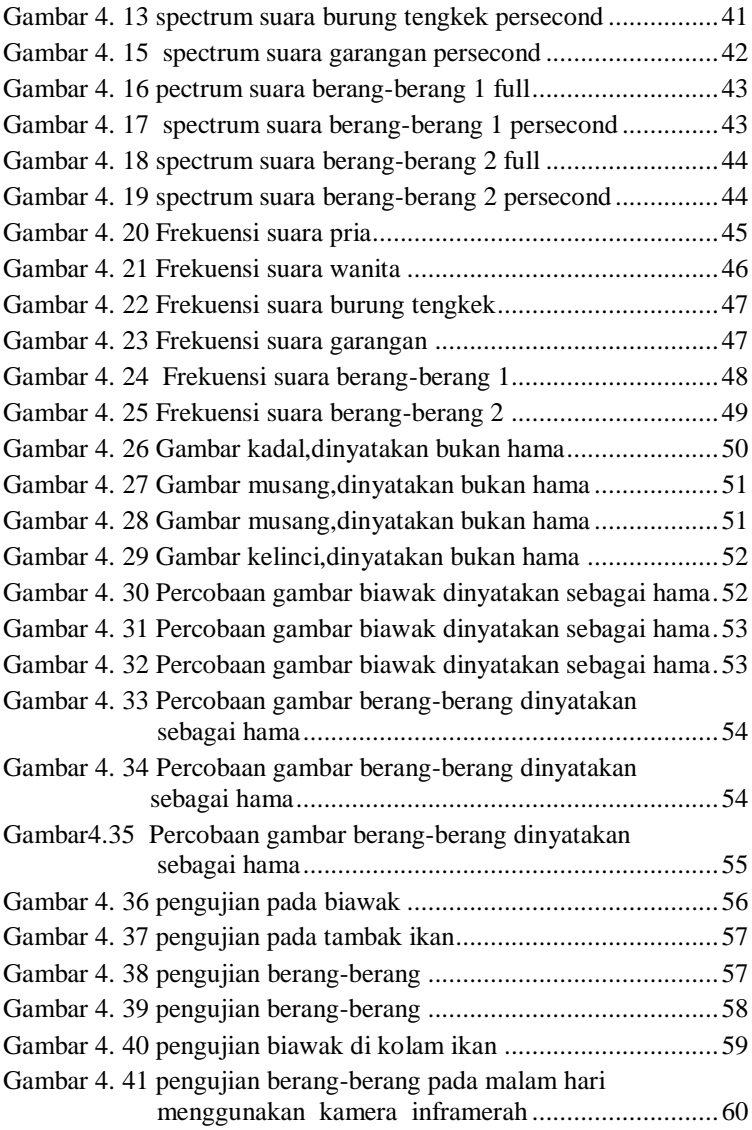